CRASH-WORTHY
TRUSTWORTHY
SYSTEMS
RESEARCH AND
DEVELOPMENT

# Cookie map:

an alternative mmap() API

**Brooks Davis** 

BSDCam 2017

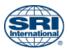

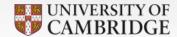

### mmap() usage

- Create stacks
- Allocate heap for malloc()
- Map files (i.e. install, cp)
  - Map libraries (multiple mappings in a region)
- Create mini-address-space (bhyve, libcheri)
- Manage regions for JIT

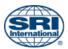

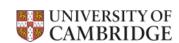

## The mmap() family

- mprotect() set permissions
- madvise() alter paging strategy
- msync() write modified pages to backing store
- minherit() behavior of mapping across fork()
- mincore() get status of pages

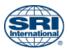

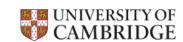

## What's wrong with mmap()?

- Encourages explicit virtual address management
- Can replace any page, even the wrong one
- Permissions model doesn't fit W^X
  - On OpenBSD most pages can be made executable later
  - No way to support pointer permissions with JIT
- Must return exactly the number of pages requested
  - No rounding up for super pages, etc

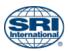

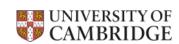

### Design goals

- Allow regions to be reserved
- Allow allocations to be rounded up
- Permit, but discourage explicit address management
  - Make changes to part of a reservation easy
- Support introspection without compromising ASLR
- Support immutability and non-reuse
- Allow multiple pointers (with different permissions) to be returned for a region (CHERI)

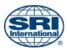

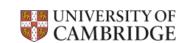

#### API sketch 1/2

- int cmmap(vaddr\_t hint, size\_t len, int prot, int flags, int fd, off\_t offset, cm\_t \*cookiep)
  - Reserve a region and return a cookie.
- int cmgetptr(cm\_t cookie, void \*\*ptrp)
  - Get a pointer to the region.
- int csubmap(cm\_t cookie, size\_t mem\_offset, size\_t len, int prot, int flags, int fd, off\_t offset)
  - Replace part (all) pages in a region

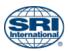

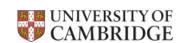

#### API sketch 2/2

- int cmclose(cm\_t cookie, int flags)
  - Close a cookie optionally unmapping
- int cmrestrict(cm\_t cookie, XX ops, XX \*oops)
  - Restrict the set of operations on a cookie
- int cmstat(cm\_t cookie, size\_t index, struct cm\_stat \* cs)
  - Return data on a series of submaps
- cmadvise(), cmincore(), cminherit(), cmsync(), cmunmap()
  - Like mmap() counterparts, but within region

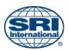

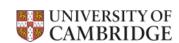

### API Sketch (CHERI extensions)

- int cmgetcap(cm\_t cookie, void \*\*ptrp, perm\_t perms)
  - Get a capabiltiy pointer with the requested permissions
- int cmandperm(cm\_t cookie, perm\_t perms, perm\_t \*operms)
  - Update the set of allowed permission for new capabilities

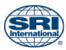

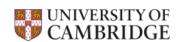

### Alternative cmmap()/cmsubmap() API

```
struct cmreq cmr;
cm t cmp;
void *ptr;
CMREQ_INIT(&cmr, len, prot); // Anon memory
CMREQ SETFD(&cmr, fd); // Map a file at offset 0
CMREQ SETFILEOFFET(&cmr, off); // Map file off
CMREQ SETMAPOFFSET(&cmt, 4096); // Map at 4k offset
CMREQ SETSHARED(&cmr); // Map shared
cmmap(&cmr, &cmp);
cmgetptr(&cmr, &ptr);
```

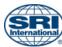

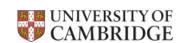

### Feedback requested

- Does this meet your needs?
- Does it seem sane?
- Is a request struct too un-UNIX-like?

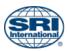

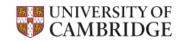